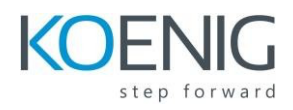

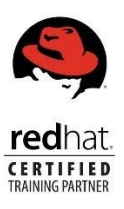

# Red Hat System Administration II – RH134

This course is based on Red Hat® Enterprise Linux 9.0.

# Outline for this course

# **Improve command line productivity**

Run commands more efficiently by using advanced features of the Bash shell, shell scripts, and various utilities provided by Red Hat Enterprise Linux.

# **Schedule future tasks**

Schedule commands to run in the future, either one time or on a repeating schedule.

# **Analyze and store logs**

Locate and accurately interpret logs of system events for troubleshooting purposes.

# **Archive and Transfer Files**

Archive and copy files from one system to another.

# **Tune system performance**

Improve system performance by setting tuning parameters and adjusting scheduling priority of processes.

# **Manage SELinux security**

Protect and manage the security of a server by using SELinux.

# **Manage basic storage**

Create and manage storage devices, partitions, file systems, and swap spaces from the command line.

# **Manage storage stack**

Create and manage logical volumes containing file systems and swap spaces from the command line.

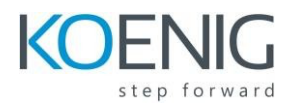

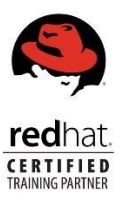

#### **Access network-attached storage**

Use the NFS protocol to administer network-attached storage.

# **Control the boot process**

Manage the boot process to control services offered and to troubleshoot and repair problems.

#### **Manage network security**

Control network connections to services using the system firewall and SELinux rules.

#### **Install Red Hat Enterprise Linux**

Install Red Hat Enterprise Linux on servers and virtual machines.

#### **Run Containers**

Obtain, run, and manage simple, lightweight services as containers on a single Red Hat Enterprise Linux server.